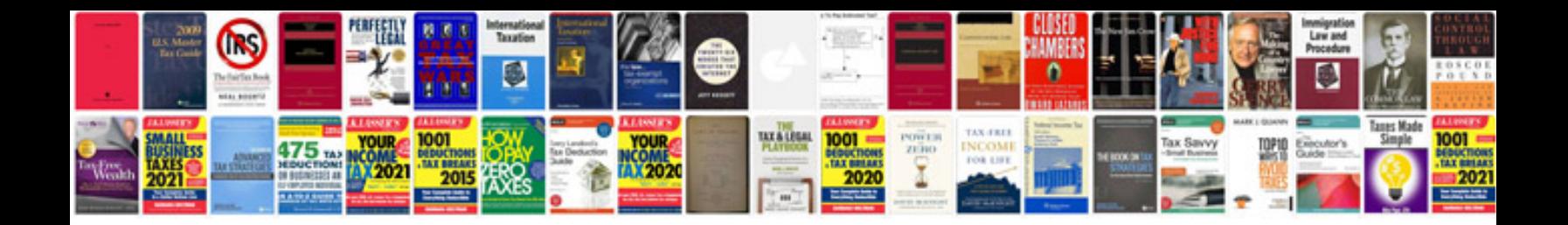

**Word document samples**

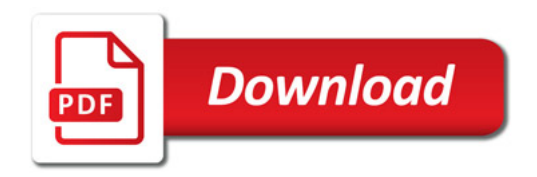

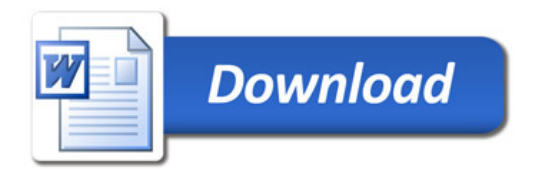